## Stat 2630: Solution to Homework 12

- 1. Suppose that  $X_1, \ldots, X_{20}$  is a random sample from Poisson with mean 8, and  $Y_1, \ldots, Y_{20}$  is a random sample from Poisson with mean 10.
	- (a) Simulate the probability that the size .05 two-tailed pooled t-test rejects  $H_0: \mu_1 = \mu_2$ .
	- (b) Simulate the probability that the size .05 two-tailed Welch t-test rejects  $H_0: \mu_1 = \mu_2$ .

Solution:

```
> n1<-20 # Sample size for x
> n2<-20 # Sample size for y # Population sd for y
> mu1<-8 \qquad # Population mean for x
> mu2<-10 # Population mean for y
> nsim<-10000 # Number of trials
> pval1<-numeric(nsim) # Storage for p-value of pooled-t
> pval2<-numeric(nsim) # Storage for p-value of Welch-t
> for(i in 1:nsim){
+ xsim<-rpois(n1,mu1) # Generate x-data
+ ysim<-rpois(n2,mu2) # Generate y-data
   pval1[i]<-t.test(xsim,ysim,alternative="two.sided",var.equal=TRUE)$p.value
   pval2[i]<-t.test(xsim,ysim,alternative="two.sided",var.equal=FALSE)$p.value
+ }
> cbind(mean(pval1<.05),mean(pval2<.05))
      [,1] [,2][1,] 0.5421 0.5403
```
- 2. Suppose that  $X_1, \ldots, X_{20}$  is a random sample from Poisson with mean 8, and  $Y_1, \ldots, Y_{20}$  is a random sample from Poisson with mean  $\theta$ .
	- (a) Plot the simulated probability that the size .05 two-tailed pooled t-test rejects  $H_0: \mu_1 =$  $\mu_2$ , using values of  $\theta$  increasingly farther from 8.
	- (b) Overlay the simulated probability that the size  $.05$  two-tailed Welch t-test rejects  $H_0$ :  $\mu_1 = \mu_2$

Solution:

```
> # Write a function
> welch_sim<-function(nsim=10000, n1=30, n2=30, mu1=8, mu2=8){
   + pval1<-numeric(nsim) # Storage for p-value of pooled-t
+ pval2<-numeric(nsim) # Storage for p-value of Welch-t
   for(i in 1:nsim){
+ xsim<-rpois(n1,mu1) # Generate x-data
+ ysim<-rpois(n2,mu2) # Generate y-data
+ pval1[i]<-t.test(xsim,ysim,alternative="two.sided",var.equal=TRUE)$p.value
+ pval2[i]<-t.test(xsim,ysim,alternative="two.sided",var.equal=FALSE)$p.value
```

```
+ } # End of for() loop
+ return(c(mean(pval1<.05),mean(pval2<.05)))
+ } # End of function()
> # Call the function
> welch_sim(10000,20,20,8,4)
[1] 0.9998 0.9998
> welch_sim(10000,20,20,8,5)
[1] 0.9552 0.9549
> welch_sim(10000,20,20,8,6)
[1] 0.6435 0.6418
> welch_sim(10000,20,20,8,7)
[1] 0.2002 0.1993
> welch_sim(10000,20,20,8,8)
[1] 0.0462 0.0458
> welch_sim(10000,20,20,8,9)
[1] 0.1895 0.1888
> welch_sim(10000,20,20,8,10)
[1] 0.5412 0.5397
> welch_sim(10000,20,20,8,11)
[1] 0.8524 0.8512
> welch_sim(10000,20,20,8,12)
[1] 0.9714 0.9714
```
Looks like the power Welch and pooled-t are equal (up to two decimal places)

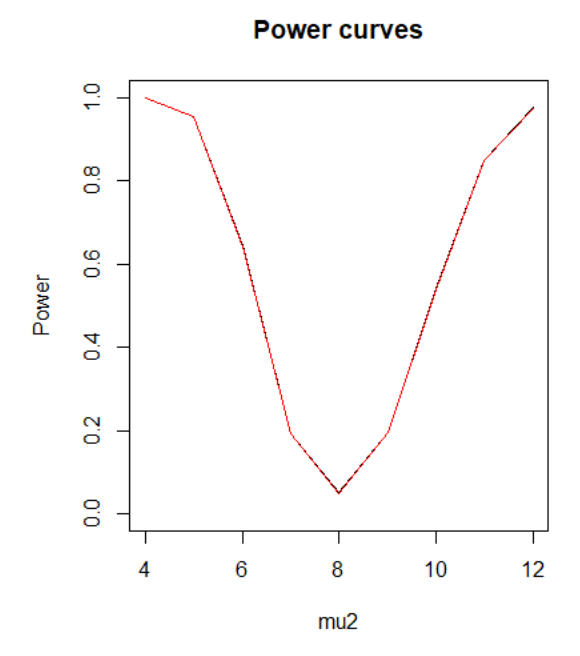